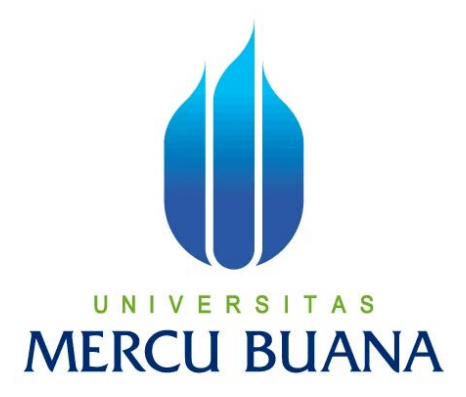

# PENGEMBANGAN APLIKASI LEARNING COURSE SYSTEM DARI KURTEYKI BERBASIS WEB DENGAN METODE RAD (RAPID APPLICATION DEVELOPMENT)

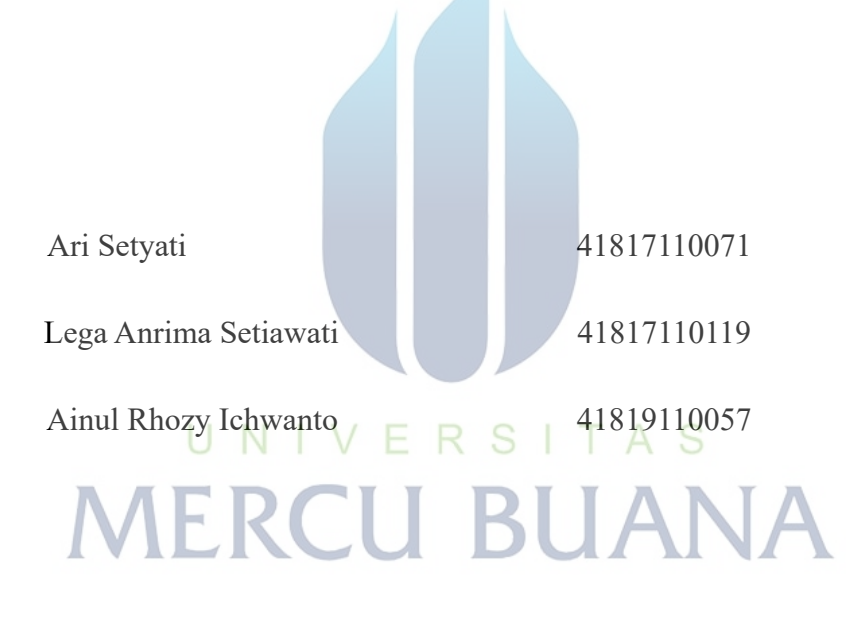

# **BIDANG ILMU SISTEM INFORMASI**

## **FAKULTAS ILMU KOMPUTER**

## **UNIVERSITAS MERCU BUANA**

**2021**

https://lib.mercubuana.ac.id

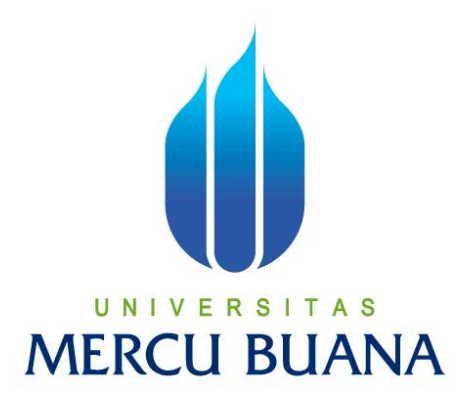

PENGEMBANGAN APLIKASI LEARNING COURSE SYSTEM DARI KURTEYKI BERBASIS WEB DENGAN METODE RAD (RAPID APPLICATION DEVELOPMENT)

*Laporan Tugas Akhir*

Diajukan Untuk Melengkapi Salah Satu Syarat

Memperoleh Gelar Sarjana Komputer

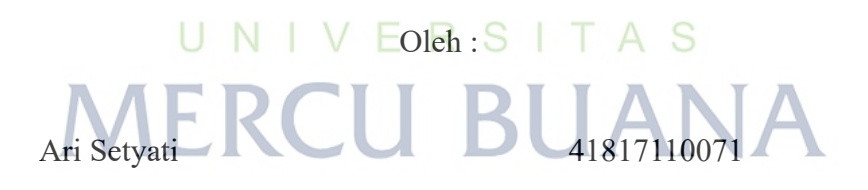

Lega Anrima Setiawati 41817110119

Ainul Rhozy Ichwanto 41819110057

## **BIDANG ILMU SISTEM INFORMASI**

## **FAKULTAS ILMU KOMPUTER**

### **UNIVERSITAS MERCU BUANA**

### **2021**

https://lib.mercubuana.ac.id

#### **SURAT PERNYATAAN ORISINALITAS**

#### **SURAT PERNYATAAN ORISINALITAS**

Ari Setyati

Yang bertanda tangan dibawah ini :

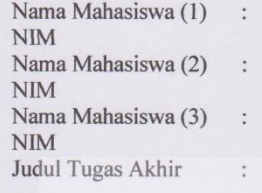

41817110071 Lega Anrima Setiawati 41817110119 Ainul Rhozy Ichwanto 41819110057 Pengembangan Aplikasi Learning Course System Dari Kurteyki Berbasis Web Dengan Metode Rad (Rapid **Application Development)** 

Jakarta 16 Acuetus 2021

A9363AJX332823375 Lega Anrima Setiawati

Menyatakan bahwa Laporan Tugas Akhir ini adalah hasil karya nama yang tercantum diatas dan bukan plagiat. Apabila ternyata ditemukan di dalam laporan Tugas Akhir ini terdapat unsur plagiat, maka nama diatas siap untuk mendapatkan sanksi akademik yang terkait dengan hal tersebut.

UNIVERS

**MERCU E** 

iii

#### <span id="page-3-0"></span>**SURAT PERNYATAAN PERSETUJUAN PUBLIKASI TUGAS AKHIR**

#### SURAT PERNYATAAN PERSETUJUAN PUBLIKASI TUGAS AKHIR

Sebagai mahasiswa Universitas Mercu Buana, saya yang bertanda tangan di bawah ini:

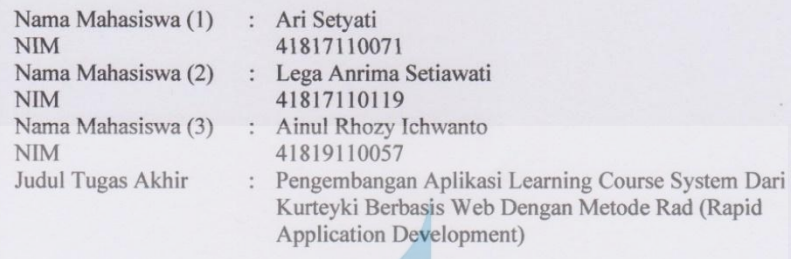

Dengan ini memberikan izin dan menyetujui untuk memberikan kepada Universitas Mercu Buana Hak Bebas Royalti Noneksklusif (None-exclusive Royalty Free Right) atas karya ilmiah saya yang berjudul diatas beserta perangkat yang ada (jika diperlukan).

Dengan Hak Bebas Royalti/Noneksklusif ini Universitas Mercu Buana berhak menyimpan, mengalihmedia/formatkan, mengelola dalam bentuk pangkalan data (database), merawat dan mempublikasikan tugas akhir saya.

Selain itu, demi pengembangan ilmu pengetahuan di lingkungan Universitas Mercu Buana, saya memberikan izin kepada Peneliti di Lab Riset Fakultas Ilmu Komputer, Universitas Mercu Buana untuk menggunakan dan mengembangkan hasil riset yang ada dalam tugas akhir untuk kepentingan riset dan publikasi selama tetap mencantumkan nama saya sebagai penulis/pencipta dan sebagai pemilik Hak Cipta.

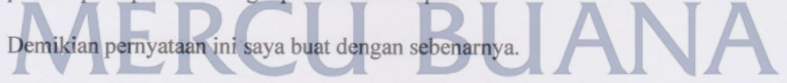

Jakarta, 16 Agustus 2021

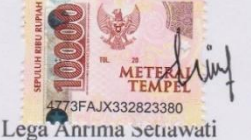

 $\dot{N}$ 

## **LEMBAR PERSETUJUAN**

<span id="page-4-0"></span>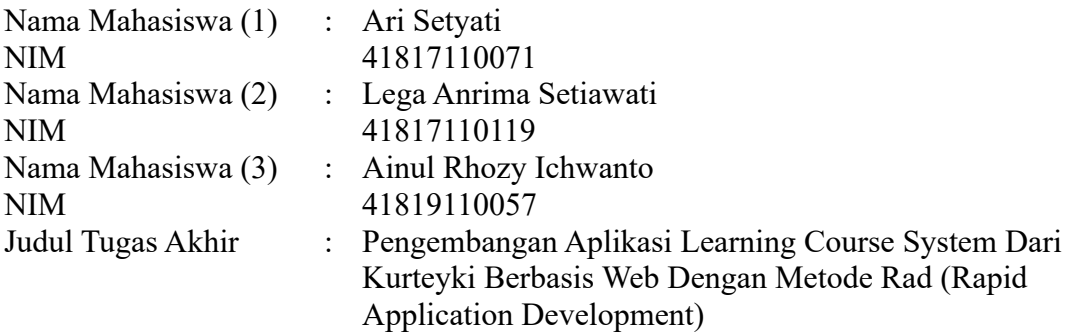

Tugas Akhir ini telah diperiksa dan disetujui

Jakarta, 16 Agustus 2021

Menyetujui,

A S (Ifan Prihandi, S.Kom, M.Kom) Dosen Pembimbing

### **LEMBAR PENGESAHAN**

<span id="page-5-0"></span>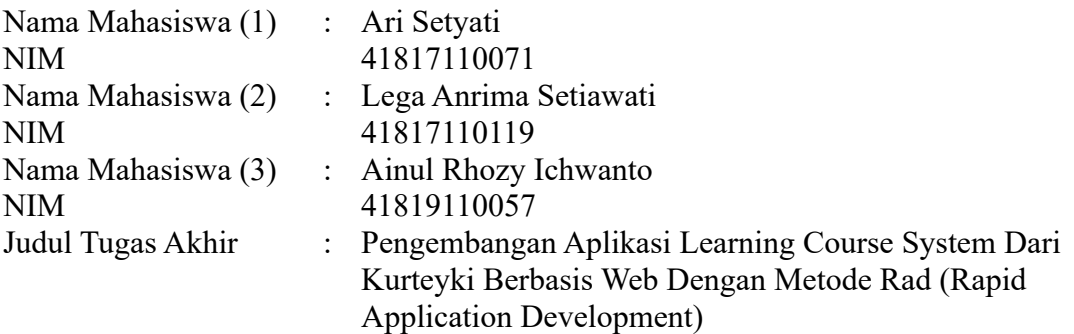

Tugas Akhir ini telah diperiksa dan disidangkan sebagai salah satu persyaratan untuk memperoleh gelar Sarjana pada Program Studi Sistem Informasi, Fakultas Ilmu Komputer, Universitas Mercu Buana.

Jakarta, 16 Agustus 2021 Menyetujui, S N S (Ifan Prihandi, S.Kom, M.Kom) Dosen Pembimbing

Mengetahui,

(Yunita Sartika Sari, S.Kom., M.Kom) (Ratna Mut Manikam, S.Kom., MT) Sek. Prodi Sistem Informasi KaProdi Sistem Informasi

Rawm

#### **ABSTRAK**

<span id="page-6-0"></span>Nama Mahasiswa : Lega Anrima Setiawati NIM : 41817110119

Pembimbing TA : Ifan Prihandi, S.Kom, M.Kom Judul Tugas Akhir : Pengembangan Aplikasi Learning Course System Dari Kurteyki Berbasis Web Dengan Metode Rad (Rapid Application Development)

Perkembangan teknologi informasi dan komunikasi sekarang sudah semakin maju dan sudah merambah ke segala bidang, salah satunya adalah menerapkan E-Learning untuk pelatihan atau pembelajaran secara online. Dalam hal ini, PT. Iforte Solusi Infotek dijadikan sebagai tempat penelitian untuk mengumpulkan kebutuhan user. PT Iforte Solusi Infotek belum memiliki platform khusus untuk pelatihan dan pengayaan karyawan, karena saat ini masih menggunakan cara konvensional yaitu dengan metode tatap muka di kelas dan video conference. Tujuan penelitian ini adalah mengembangkan sebuah aplikasi agar dapat digunakan di PT. Iforte Solusi Infotek. Metode pengembangan yang dilakukan menggunakan metode RAD (Rapid Application Development). Sistem dikembangkan dengan bahasa pemrograman web PHP dan MySQL untuk pengelolaan basis datanya. Pengujian dilakukan menggunakan metode Black Box dan hasil yang didapat menunjukkan sistem berjalan dengan baik.

Kata Kunci : LMS, Metode RAD, Pengembangan Sistem, PT Iforte Solusi Infotek

#### **ABSTRACT**

<span id="page-7-0"></span>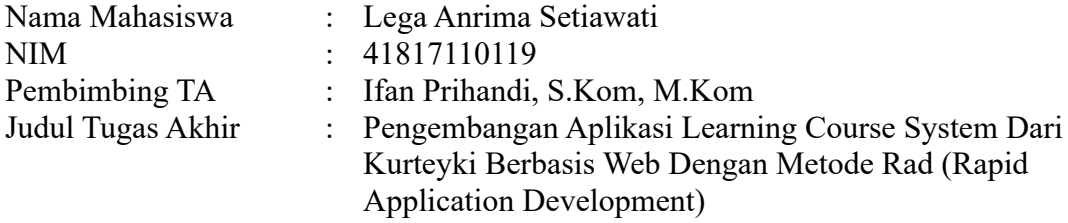

*The development of information and communication technology is now more advanced and has penetrated into all fields, one of which is implementing E-Learning for online training or learning. In this case, PT. Iforte Solusi Infotek is used as a research place to gather user needs. PT Iforte Solusi Infotek does not yet have a special platform for employee training and enrichment, because currently it is still using the conventional method, namely the face-to-face method in class and video conferencing. The purpose of this research is to develop an application that can be used at PT. Iforte Infotek Solutions. The development method used is the RAD (Rapid Application Development) method. The system was developed using the PHP and MySQL web programming languages for database management. Tests were carried out using the Black Box method and the results obtained showed the system was running well..* UNIVERSITAS

<span id="page-7-1"></span>*Keywords: LMS, RAD Method, System Development, PT Iforte Solusi Infotek*  $\overline{\mathcal{L}}$ 

#### **KATA PENGANTAR**

Puji syukur kita panjatkan kehadirat allah Swt yang telah melimpahkan rahmat dan hidayahnya sehingga penulis dapat menyelesaikan laporan penelitian dengan judul "**Pengembangan Aplikasi Learning Course System Dari Kurteyki Berbasis Web Dengan Metode Rad (Rapid Application Development)**". Adapun tujuan dari penulisan laporan penelitian ini yang bermaksud sebagai syarat kelulusan matkul metodologi Penelitian dan program sarjana S1 Penulis menyadari bahwa tanpa bantuan, dukungan dan bimbingan oleh beberapa pihak. Oleh karena itu, penulis mengucapkan terima kasih kepada:

- 1. Allah Swt Tuhan Yang Maha Esa
- 2. Ratna Mutu Manikam, S.Kom, MT Selaku ketua program studi Sistem Informasi fakultas ilmu komputer
- 3. Anita Ratnasari, S.Kom, M.Kom Kepada, Selaku Koordinator tugas akhir
- 4. Ifan Prihandi, S.Kom, M.Kom Selaku dosen pembimbing yang telah memberikan bimbingan dan masukan kepada penulis selama kegiatan penelitian.
- 5. Kepada kedua orang tua dan saudara saudara yang kami cintai yang telah memberikan dukungan selama kegiatan penelitian berlangsung.
- 6. Teman-teman Universitas Mercu Buana dan Jurusan Sistem Informasi Angkatan 2017. Serta teman-teman seperjuangan Tugas Akhir

# UNIVERSITAS

Akhir kata, penulis berharap semoga penulisan laporan penelitian ini dapat memberikan manfaat baik penulis maupun pembaca pada umumnya. Penulis menyadari dalam pembuatan laporan penelitian ini banyak kekurangan yang terdapat pada laporan ini baik itu isi laporan, tulisan maupun materi yang sampaikan kurang lebihnya mohon maaf terima kasih.

Jakarta, 16 Agustus 2021

Lega Anrima Setiawati

<span id="page-9-0"></span>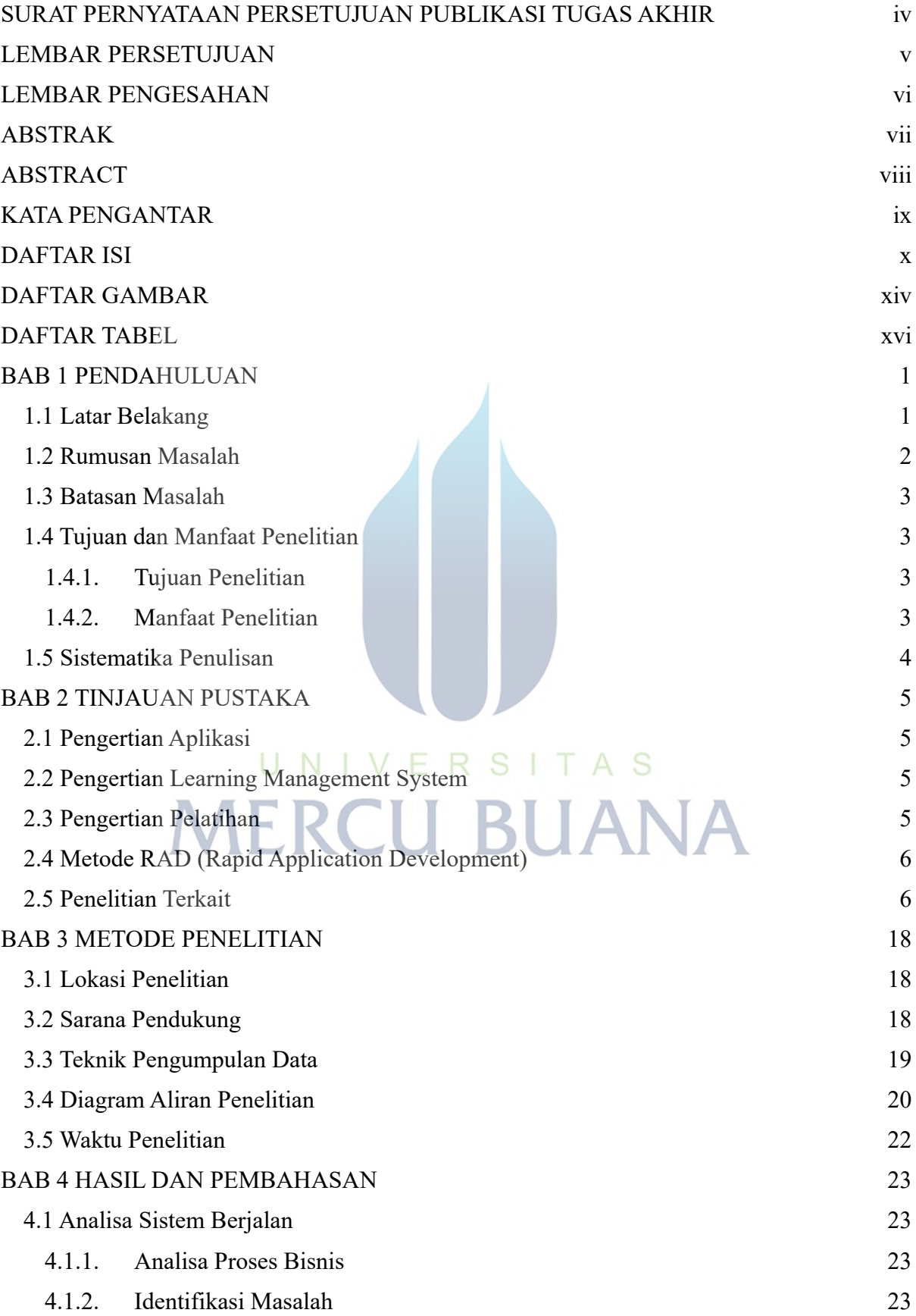

# DAFTAR ISI

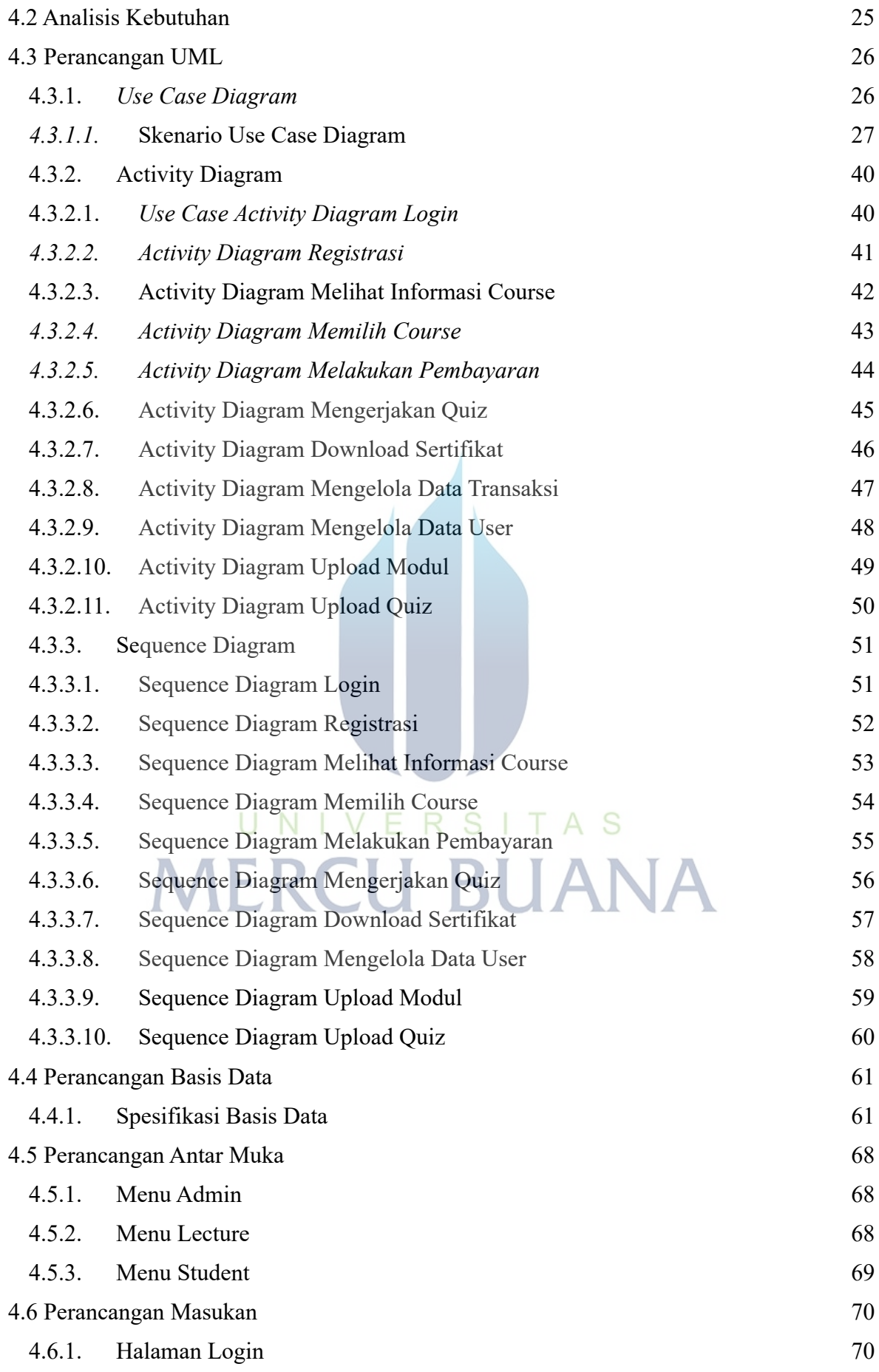

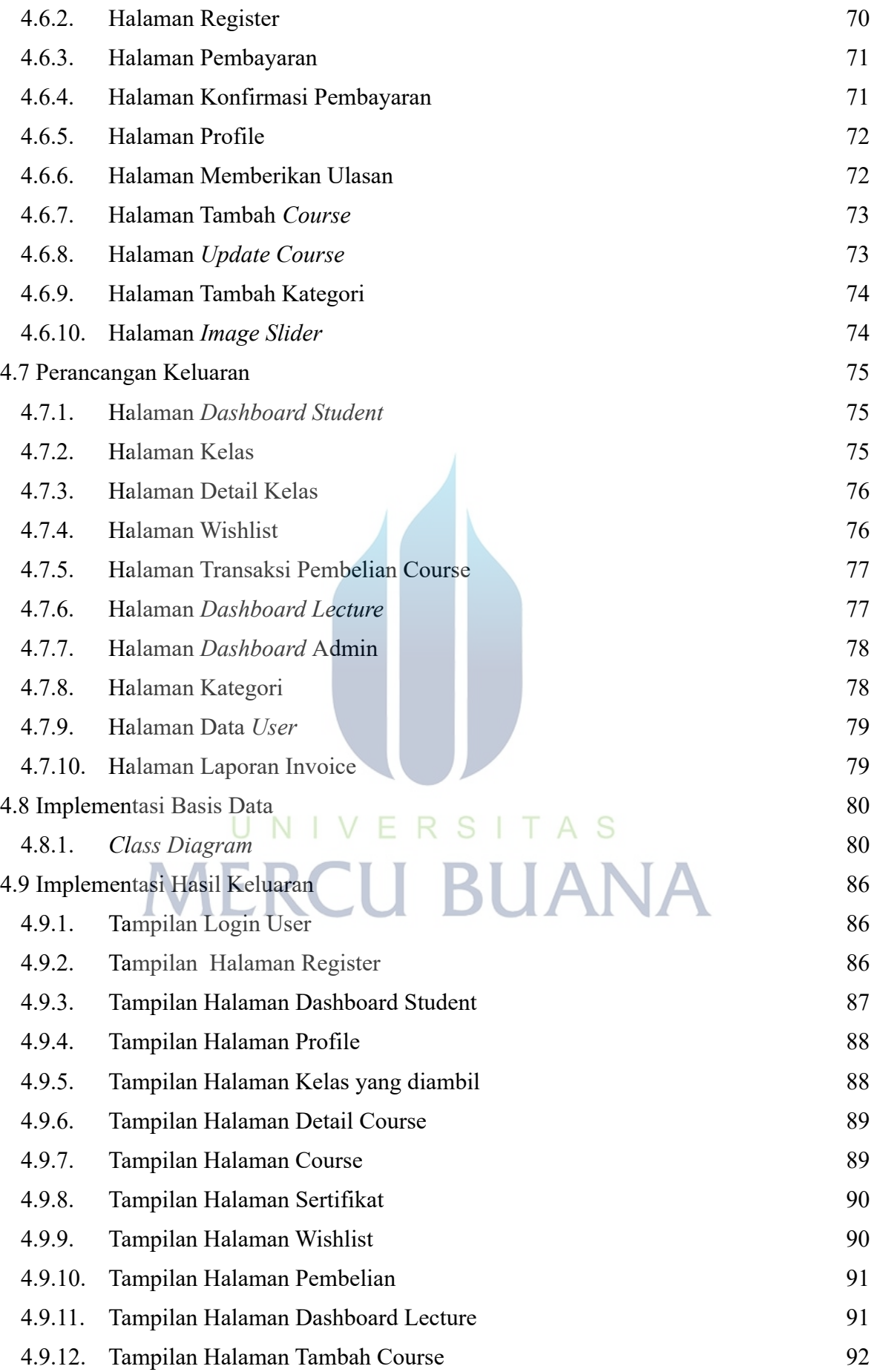

# https://lib.mercubuana.ac.id

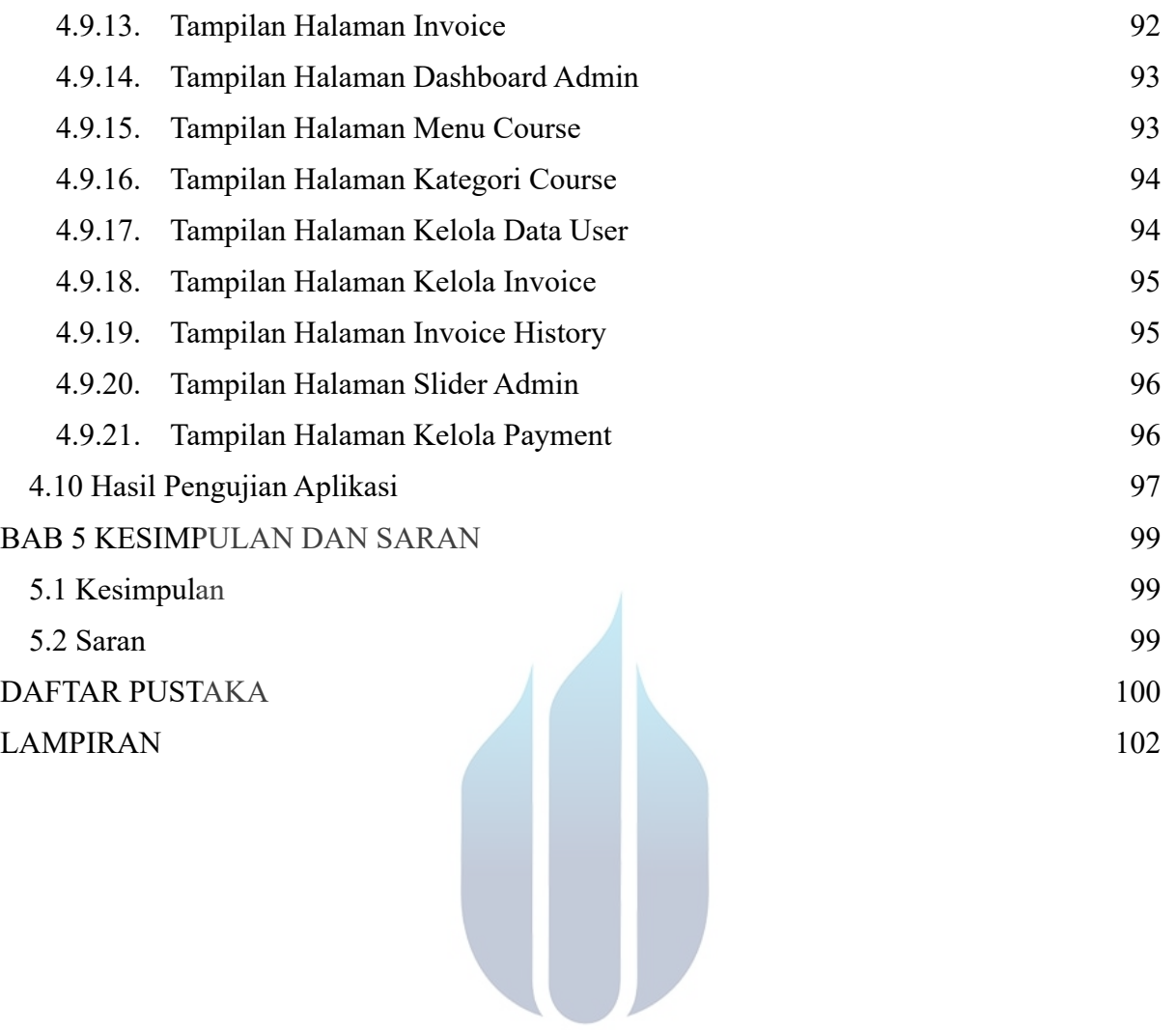

UNIVERSITAS **MERCU BUANA** 

# **DAFTAR GAMBAR**

<span id="page-13-0"></span>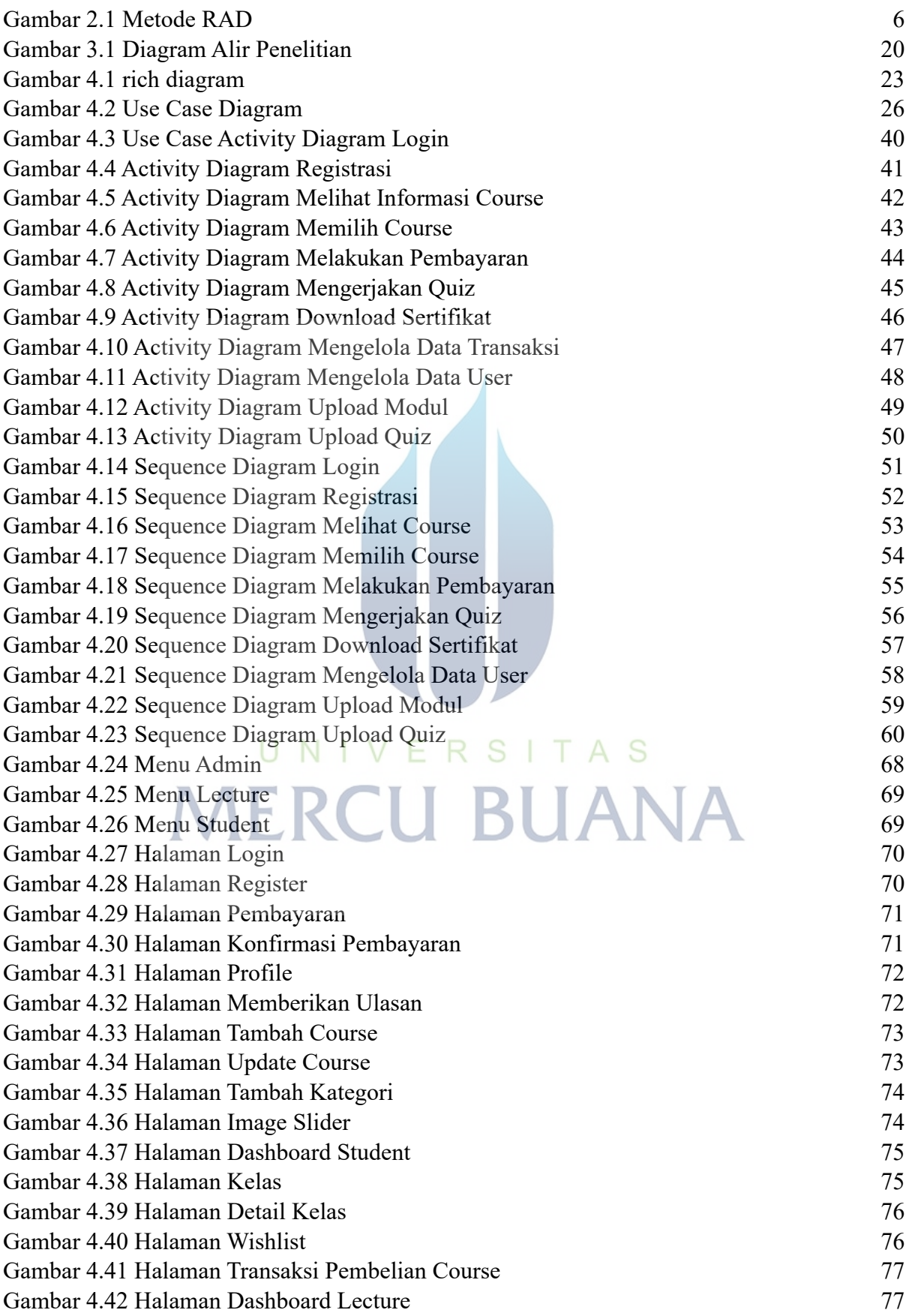

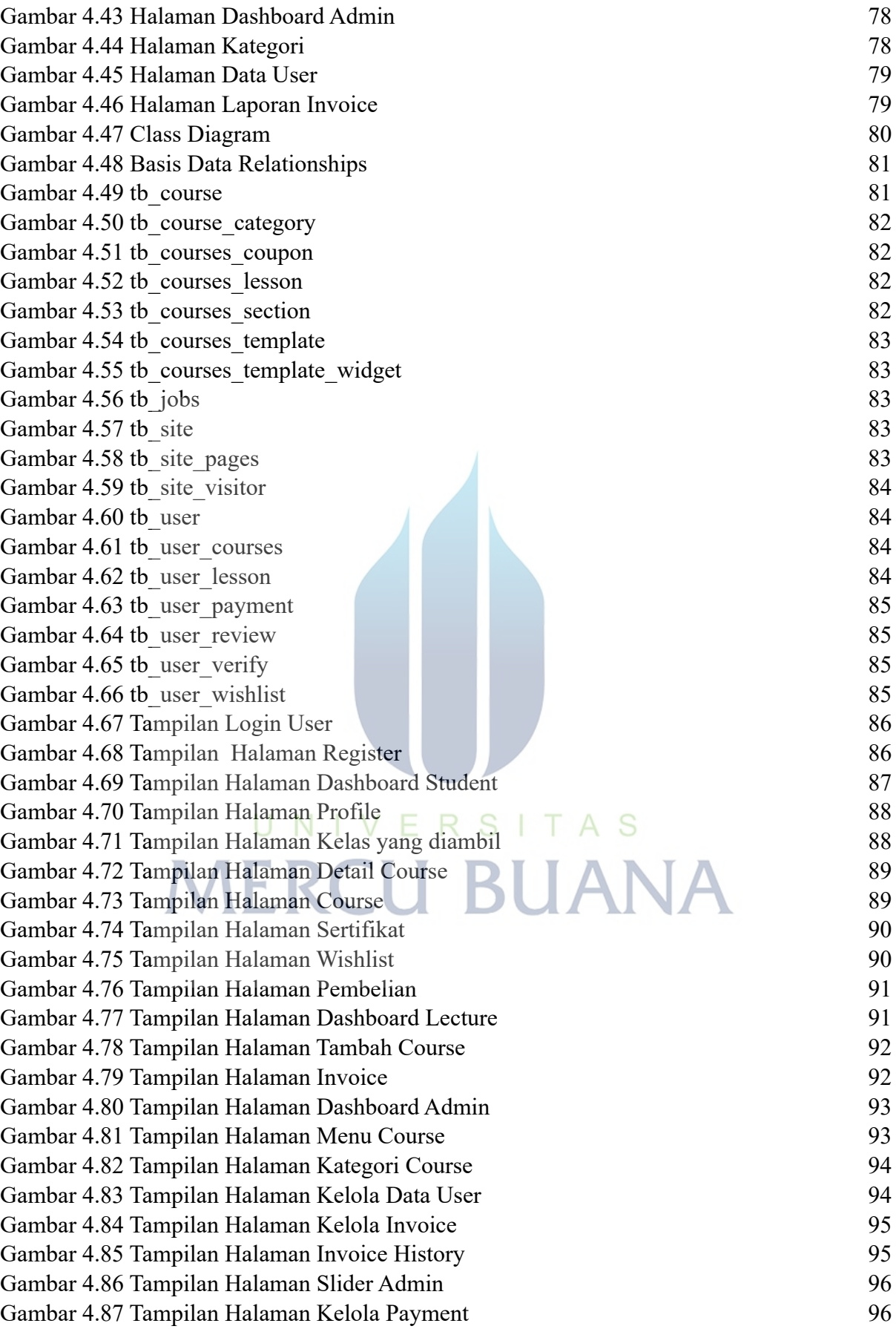

# **DAFTAR TABEL**

<span id="page-15-0"></span>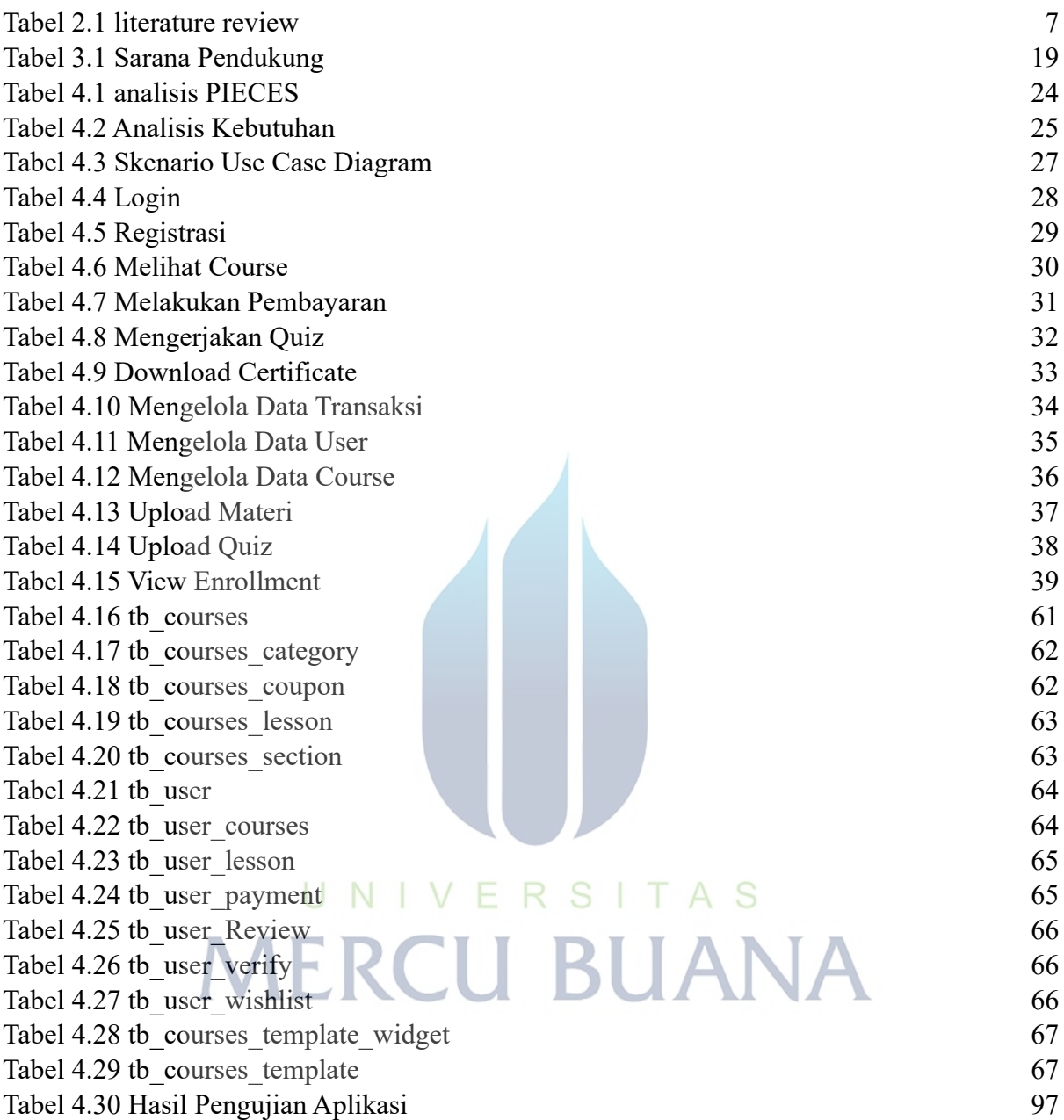